new/usr/src/lib/libproc/common/Psyscall.c 14352 Thu Jan 10 19:57:10 2013 new/usr/src/lib/libproc/common/Psyscall.c 3463 agent lwp clobbers amd64 abi stack redzone Reviewed by: Robert Mustacchi <rm@jovent.com> Reviewed by: Richard Lowe <richlowe@richlowe.net>  $1 / *$ 2 \* CDDL HEADER START  $\sqrt{3}$   $\sqrt{7}$ 4 \* The contents of this file are subject to the terms of the \* Common Development and Distribution License (the "License").  $5 -$ 6 \* You may not use this file except in compliance with the License.  $7 *$ 8 \* You can obtain a copy of the license at usr/src/OPENSOLARIS.LICENSE 9 \* or http://www.opensolaris.org/os/licensing. 10 \* See the License for the specific language governing permissions 11 \* and limitations under the License.  $12$ 13 \* When distributing Covered Code, include this CDDL HEADER in each 14 \* file and include the License file at usr/src/OPENSOLARIS.LICENSE. 15 \* If applicable, add the following below this CDDL HEADER, with the 16 \* fields enclosed by brackets "[]" replaced with your own identifying 17 \* information: Portions Copyright [yyyy] [name of copyright owner]  $18 *$ 19 \* CDDL HEADER END  $20 *1$  $21 / *$ 22 \* Copyright 2006 Sun Microsystems, Inc. All rights reserved. 23 \* Use is subject to license terms.  $24 *1$  $25/$ 26 \* Copyright (c) 2013, Joyent Inc. All rights reserved.  $27 *1$ 26 #pragma ident "%Z%%M% %I%  $\S E$  $SMT$ " 29 #include <stdio.h>  $30$  #include <stdlib.h> 31 #include <unistd.h>  $32$  #include  $<$ ctvpe.h> 33 #include <fcntl.h> 34 #include <string.h>  $35$  #include <memory.h> 36 #include <errno.h> 37 #include <dirent.h> 38 #include <limits.h> 39 #include <signal.h> 40 #include <sys/types.h> 41 #include <sys/uio.h> 42 #include <sys/stat.h> 43 #include <sys/resource.h> 44 #include <sys/param.h> 45 #include <sys/stack.h> 46 #include <sys/fault.h> 47 #include <sys/syscall.h> 48 #include <sys/sysmacros.h> 50 #include "libproc.h" 51 #include "Pcontrol.h" 52 #include "Putil.h" 53 #include "P32ton.h" 54 #include "Pisadep.h" 56 extern sigset\_t blockable\_sigs;

 $\mathbf{1}$ 

new/usr/src/lib/libproc/common/Psyscall.c  $\sim$ 58 static void 59 Pabort agent(struct ps prochandle \*P)  $60 \{$ 61 int sysnum = P->status.pr\_lwp.pr\_syscall;  $62$  $int.  $st.$$ 64 dprintf("agent LWP is asleep in syscall  $d\n\infty$ , sysnum);  $(void)$  Pstop $(P, 0)$ ; 65 66  $stop = Psvsexit(P, sysnum, TRUE);$ if (Psetrun(P, 0, PRSABORT) ==  $0$ ) { 68 while (Pwait(P, 0) ==  $-1$  && errno == EINTR) 69  $70$ continue;  $(void)$  Psysexit(P, sysnum, stop);  $71$  $72$ dprintf("agent LWP system call aborted\n");  $73$  $74$ } unchanged\_portion\_omitted\_  $288 /$ \* 289 \* Perform system call in controlled process.  $290 *$  $291$  int 292 Psyscall(struct ps\_prochandle \*P, /\* syscall return values \*/  $293$ sysret\_t \*rval,  $/*$  system call index \*/  $294$ int sysindex,  $295$ /\* number of arguments to system call \*/ uint\_t nargs, 296 argdes\_t \*argp)  $/*$  argument descriptor array \*/  $297$  { 298 int agent\_created = FALSE; 299 pstatus\_t\_save\_pstatus; argdes\_t \*adp;  $300$ /\* pointer to argument descriptor  $*/$  $/*$  general index value  $*/$ 301  $int\ i$  $/*$  data model \*/  $302$ int model; int  $error = 0$ ; /\* syscall errno \* 303  $/*$  local error number \*/  $int$  Perr =  $0$ ;  $304$ /\* old value of stop-on-syscall-exit \*/ 305 int sexit; /\* adjusted stack pointer \*/ 306 prgreg\_t sp; 307 prgreg\_t ap; /\* adjusted argument pointer \*/  $\frac{1}{\text{signal}}$  t unblock;  $308$ (void) sigprocmask(SIG BLOCK, &blockable sigs, &unblock);  $310$  $rval \rightarrow sys_rval1 = 0$ ; /\* initialize return values \*/ 312 313  $rval \rightarrow sys_rval2 = 0$ 215 if (sysindex <=  $0$  || sysindex > PRMAXSYS || nargs > MAXARGS) 316 goto badl; /\* programming error \*/ if (P->state ==  $PS$ \_DEAD || P->state ==  $PS$ \_UNDEAD || P->state ==  $PS$ \_IDLE) **218** 319  $qoto$  badl;  $/*$  dead processes can't perform system calls \*/ 321 model = P->status.pr\_dmodel; 322 #ifndef LP64 323 /\* We must be a 64-bit process to deal with a 64-bit process \*/ if  $(model == PR MODEL LP64)$ 324  $325$  $qoto$  bad9; 326 #endif  $328$ \* Create the /proc agent LWP in the process to do all the work. 329  $330$ \* (It may already exist; nested create/destroy is permitted 331 \* by virtue of the reference count.) 332 if (Pereate agent (P)  $!= 0$ )  $333$ 

**new/usr/src/lib/libproc/common/Psyscall.c**

 **<sup>3</sup>** <sup>334</sup> goto bad8; 336<br>337 337  $*$  Save agent's status to restore on exit.<br>338  $*$ / <sup>338</sup> \*/ 339 agent\_created = TRUE;<br>340 save pstatus = P->sta  $save$  pstatus = P->status; <sup>342</sup> if (P->state != PS\_STOP || /\* check state of LWP \*/ <sup>343</sup> (P->status.pr\_flags & PR\_ASLEEP)) 344 goto bad2; 346 if  $(Pscantext(P))$  /\* bad text ? \*/<br>347 opto bad3; goto bad3; 349<br>350 <sup>350</sup> \* Validate arguments and compute the stack frame parameters. 351 \* Begin with the current stack pointer.<br>352 \*/ <sup>352</sup> \*/ <sup>353</sup> #ifdef \_LP64  $354$  if (model == PR\_MODEL\_LP64) {<br> $355$  sp = P->status.pr lwp <sup>355</sup> sp = P->status.pr\_lwp.pr\_reg[R\_SP] + STACK\_BIAS; 356 **#if defined(\_\_amd64)** 357 **/\*** 358 **\* To offset the expense of computerised subtraction, the AMD64**359 **\* ABI allows a process the use of a 128-byte area beyond the** 360 **\* location pointed to by %rsp. We must advance the agent's** 361 **\* stack pointer by at least the size of this region or else it**362 **\* may corrupt this temporary storage.**363 **\*/ sp -= STACK\_RESERVE64;** 364365 **#endif**  $366$  sp = PSTACK\_ALIGN64(sp);<br>367 } else { <sup>367</sup> } else { <sup>368</sup> #endif  $369$  sp = (uint $32_t$ )P->status.pr\_lwp.pr\_reg[R\_SP];<br> $370$  sp = PSTACK ALIGN32(sp);  $sp = PSTACK\_ALIGN32(sp);$  $371$  #ifdef  $-LP64$ <br> $372$ <sup>372</sup> } <sup>373</sup> #endif 375<br>376 376 \* For each AT\_BYREF argument, compute the necessary<br>377 \* stack space and the object's stack address. 377 \* stack space and the object's stack address.<br>378 \* / <sup>378</sup> \*/ <sup>379</sup> for (i = 0, adp = argp; i < nargs; i++, adp++) { <sup>380</sup> rval->sys\_rval1 = i; /\* in case of error \*/ <sup>381</sup> switch (adp->arg\_type) { <sup>382</sup> default: /\* programming error \*/ 384 case AT BYVAL: <sup>384</sup> case AT\_BYVAL: /\* simple argument \*/ 386 break; case AT BYREF: 386 case AT\_BYREF:  $\frac{1}{387}$  /\* must allocate space \*/<br>387 387 switch (adp->arg\_inout)<br>388 same case AT INPUT: <sup>388</sup> case AI\_INPUT: <sup>389</sup> case AI\_OUTPUT: case AI\_INOUT: 391 $\text{if (adp}\text{-}\text{-}\text{arg\_object} == \text{NULL})$ <br>goto bad5; /\* p 392 goto bad5; /\* programming error \*/ 393394 default: /\* programming error \*/ 395 $395$  goto bad6;<br> $396$  $396$  }  $397$   $*$  allocate stack space for BYREF argument  $*$ /<br>398  $*$  if (adp->arg size == 0 ll adp->arg size > MAX if (adp->arg\_size ==  $0$  || adp->arg\_size > MAXARGL)<br> $300 \text{ rad}$ ; /\* programming error \*/ 399 $/*$  programming error  $*/$ 

**new/usr/src/lib/libproc/common/Psyscall.c <sup>4</sup>** <sup>400</sup> #ifdef \_LP64  $if (model == PR MOMER, LP64)$ 402 $\text{sp} = \text{PSTACK}\_\text{ALIGN64}(\text{sp} - \text{adp} - \text{arg\_size});$ <br>403 <sup>403</sup> else <sup>404</sup> #endif 405sp = PSTACK\_ALIGN32(sp - adp->arg\_size);<br>406 adp->arg\_value = sp; /\* stack\_address\_for\_obje 406  $\text{adp}\text{-}\text{arg}\text{-}\text{value} = \text{sp};$  /\* stack address for object \*/<br>407  $407$  break;<br> $408$  } <sup>408</sup> } <sup>409</sup> } 410  $\text{rval}\rightarrow \text{sys\_rval1} = 0;$  /\* in case of error \*/<br>411 /\* <sup>411</sup> /\* <sup>412</sup> \* Point of no return. <sup>413</sup> \* Perform the system call entry, adjusting %sp. 414 \* This moves the LWP to the stopped-on-syscall-entry state<br>415 \* just before the arguments to the system call are fetched 415  $*$  just before the arguments to the system call are fetched.<br>416  $*$ / <sup>416</sup> \*/ <sup>417</sup> ap = Psyscall\_setup(P, nargs, sysindex, sp); 418 P->flags |= SETREGS; /\* set registers before continuing \*/<br>419 dprintf("Psyscall(): execute(sysindex =  $\frac{2}{3}d$ )\n", sysindex);  $dprint f("Psyscall(): execute(sysindex = %d) \n, sysindex)$ ; 421<br>422 422  $*$  Execute the syscall instruction and stop on syscall entry. <sup>423</sup> \*/ <sup>424</sup> if (execute(P, sysindex) != 0 || <sup>425</sup> (!Pissyscall(P, P->status.pr\_lwp.pr\_reg[R\_PC]) && <sup>426</sup> !Pissyscall\_prev(P, P->status.pr\_lwp.pr\_reg[R\_PC], NULL)))  $qoto$  bad $10;$ <sup>429</sup> dprintf("Psyscall(): copying arguments\n"); <sup>431</sup> /\* 432 \* The LWP is stopped at syscall entry.<br>433 \* Copy objects to stack frame for each 433 \* Copy objects to stack frame for each argument.<br>434 \* / <sup>434</sup> \*/ <sup>435</sup> for (i = 0, adp = argp; i < nargs; i++, adp++) { <sup>436</sup> rval->sys\_rval1 = i; /\* in case of error \*/ 437 if (adp->arg\_type != AT\_BYVAL &&<br>438 adp->arg\_inout != AT\_OUTPUT) 438 adp->arg\_inout != AT\_OUTPUT) {<br>439  $\star$  copy input by ref parame 439  $\overline{y}$  /\* copy input byref parameter to process \*/<br>440  $\overline{y}$  if (byrite(b) adn-barg object adn-barg size 440 if (Pwrite(P, adp->arg\_object, adp->arg\_size,<br>
uintotr t)adp->arg\_value) != adp->arg\_si <sup>441</sup> (uintptr\_t)adp->arg\_value) != adp->arg\_size) 442 $\begin{array}{ccc} 442 & & & \text{goto bad17}; \\ 443 & & & \end{array}$ <sup>443</sup> }  $444$   $3$ <br> $445$   $122$   $122$   $122$   $122$   $122$   $122$   $122$   $122$   $122$   $122$   $122$   $122$   $122$   $122$   $122$   $122$   $122$   $122$   $122$   $122$   $122$   $122$   $122$   $122$   $122$   $122$   $122$   $122$   $122$   $122$   $122$   $122$   $122$   $122$  <sup>445</sup> rval->sys\_rval1 = 0; /\* in case of error \*/ <sup>446</sup> if (Psyscall\_copyinargs(P, nargs, argp, ap) != 0) 447 goto bad18;  $449$  /\* 450 \* Complete the system call.<br>451 \* This moves the LWP to the 451  $*$  This moves the LWP to the stopped-on-syscall-exit state.<br>452  $*$ <sup>452</sup> \*/ <sup>453</sup> dprintf("Psyscall(): set running at sysentry\n"); 455 sexit = Psysexit(P, sysindex, TRUE);  $\frac{1}{2}$  /\* catch this syscall exit \*/<br>456 do {  $456$  do { 457 if (Psetrun(P, 0, 0) == -1)<br>458 goto bad21; 458 goto bad21;<br>459 while (P->state == PS\_RUN) <sup>460</sup> (void) Pwait(P, 0); <sup>461</sup> } while (P->state == PS\_STOP && P->status.pr\_lwp.pr\_why != PR\_SYSEXIT); <sup>462</sup> (void) Psysexit(P, sysindex, sexit); /\* restore original setting \*/ <sup>464</sup> /\* 465  $*$  If the system call was  $\frac{1}{2}$  we expect that our last call

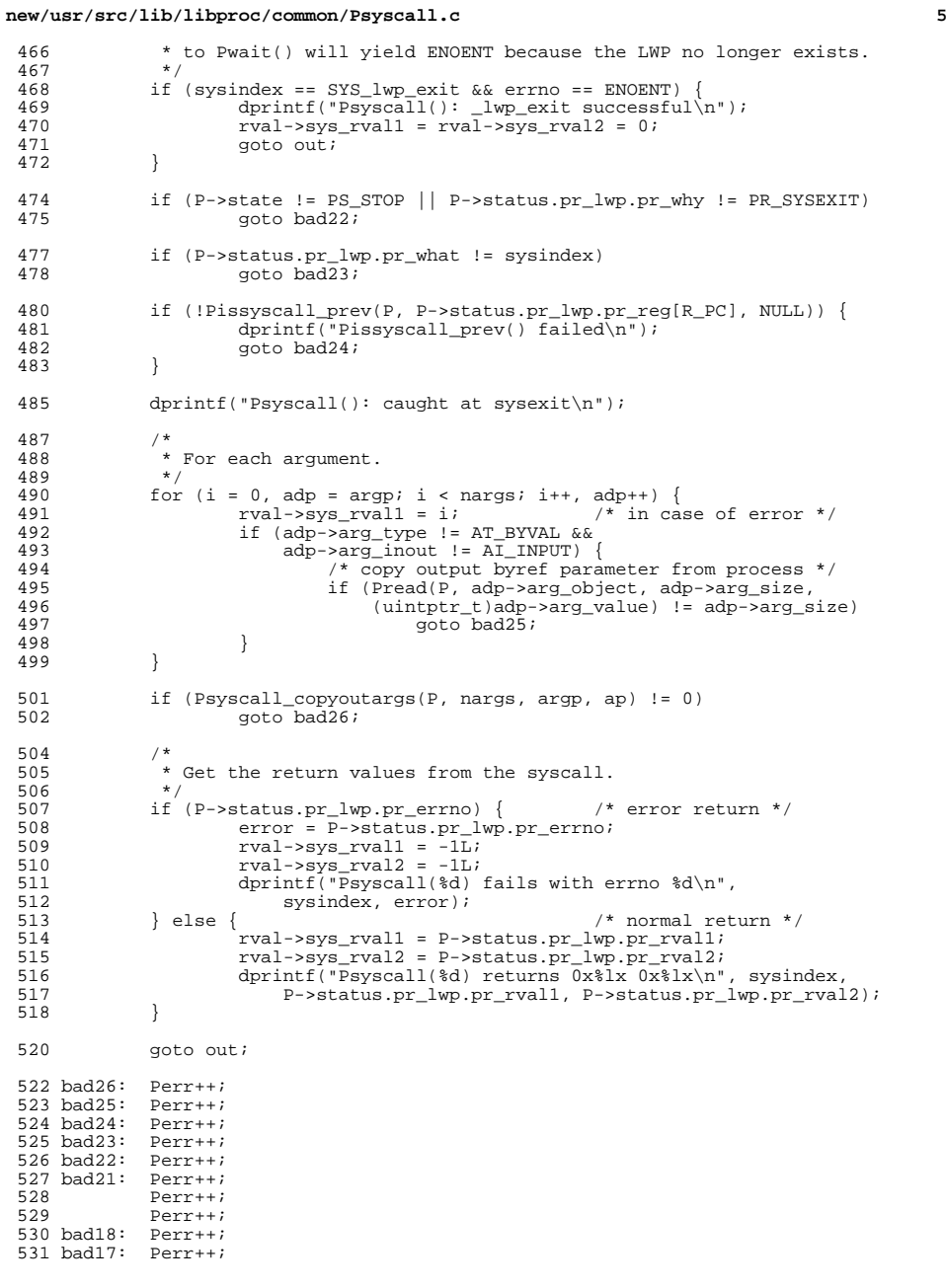

## **new/usr/src/lib/libproc/common/Psyscall.c <sup>6</sup>** Perr++; Perr++; Perr++; Perr++; Perr++; Perr++; <sup>538</sup> bad10: Perr++; bad9: Perr++; bad8: Perr++; <sup>541</sup> bad7: Perr++; bad6: Perr++; bad $5:$  bad4: Perr++; bad3: Perr++; bad2: Perr++; <sup>547</sup> bad1: Perr++; 548 error = -1;<br>549 dprintf("Psy dprintf("Psyscall(%d) fails with local error %d\n", sysindex, Perr); out: /\*  $\checkmark$  \* Destroy the /proc agent LWP now (or just bump down the ref count).

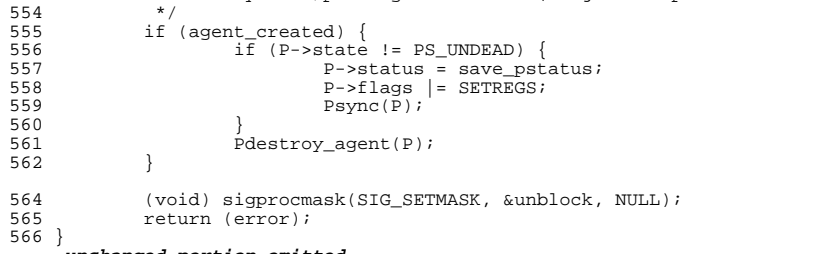

```
______unchanged_portion_omitted_
```